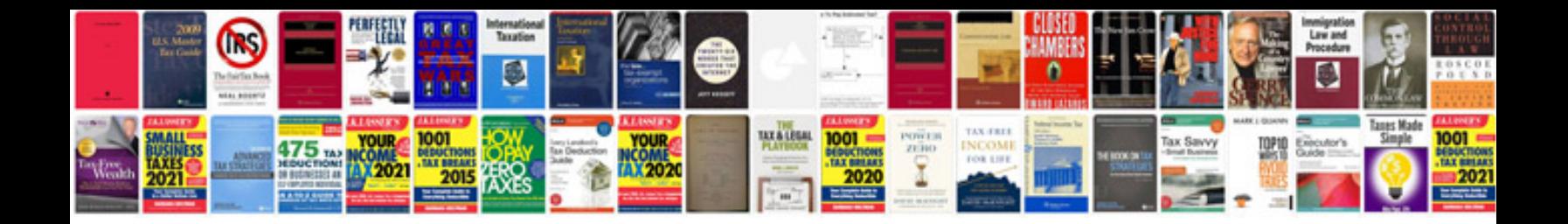

**Creating adobe forms from word document**

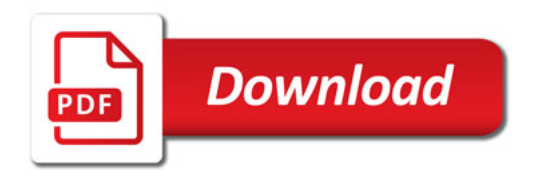

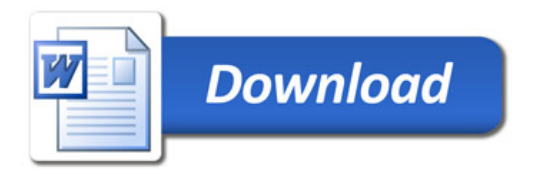